# **Log Streaming Compliance and API**

- [ONAP Log Streaming Deployment View](#page-0-0)
- [Analysis](#page-1-0)
	- <sup>o</sup> [Compliance](#page-1-1)
		- **[Streaming](#page-1-2)**
		- [Format](#page-1-3)
		- **[Library](#page-2-0)**
		- **[Fields](#page-2-1)**
		- [Existing ONAP Logging State Infrastructure and Schema](#page-4-0)
			- [Deployment Dependency Tree](#page-4-1)
			- **[Deployment Dependency Tree Container level](#page-4-2)**
			- [Deployment Profiles](#page-9-0)
- [Deployment Profile](#page-11-0)
	- [Example 15 node \(1 master + 14 nodes\) OOM Deployment](#page-12-0)
		- $\cdot$  [empty](#page-12-1)
			- [With ONAP deployed](#page-12-2)
			- [Throughput and Volumetrics](#page-12-3)
				- $\circ$  [Cloudwatch CPU Average](#page-12-4)
				- <sup>o</sup> [NFS Throughput for /dockerdata-nfs](#page-13-0)
				- [Cloudwatch Network In Max](#page-13-1)
			- [Details: 20181106:1800 EDT master](#page-14-0)
	- [ONAP Module Dependencies Compile and Runtime](#page-24-0)
- [Existing Library Research](#page-24-1)
	- [Portal/SDK](#page-25-0)
	- $\circ$  [SO](#page-25-1)
	- <sup>o</sup> [AAI](#page-25-2)
- [Library Selected for Reference Implementation](#page-25-3)
	- [Java](#page-25-4)
	- $O$  [Python](#page-25-5)
- [Specification](#page-25-6)
- $\bullet$ [Use Cases](#page-25-7)
	- <sup>o</sup> [Design Issues](#page-25-8)
- [Developer Guide](#page-25-9)
- [Testing Guide](#page-25-10)
- [Change Log](#page-25-11)

This page details the current state of log streaming in ONAP and plans to increase compliance towards the goal of providing end to end log tracing (ONAP transactions, onap system, undercloud).

## <span id="page-0-0"></span>ONAP Log Streaming Deployment View

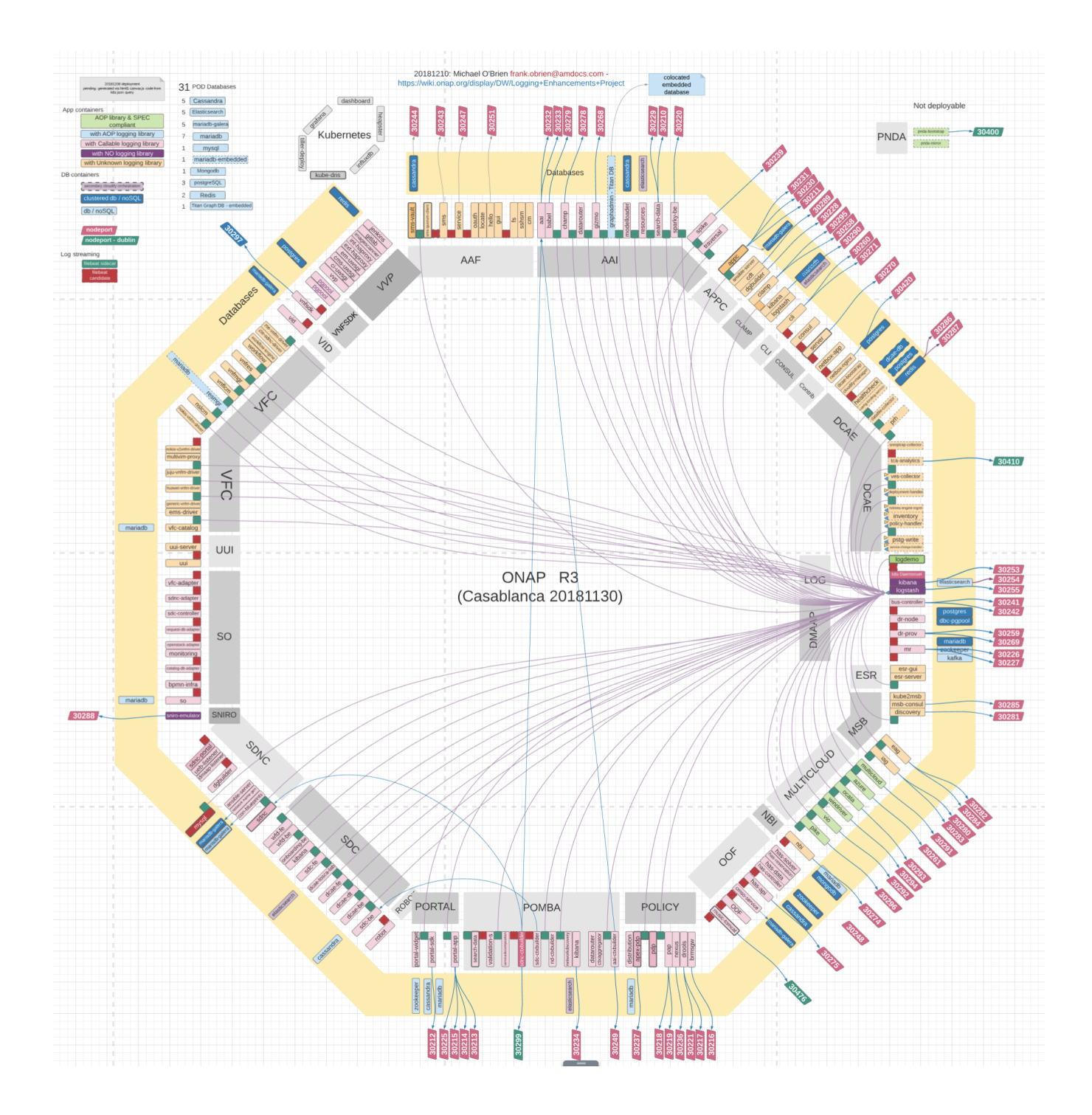

# <span id="page-1-0"></span>Analysis

#### using

<http://openlab13.onap.info:30253/app/kibana>

<span id="page-1-1"></span>**Compliance** 

### <span id="page-1-2"></span>**Streaming**

<span id="page-1-3"></span><https://12factor.net/logs>

### **Format**

### <span id="page-2-0"></span>**Library**

### <span id="page-2-1"></span>**Fields**

- timestampadd
- t versionadd
- t ACTIONadd
- t API\_KEYadd
- t ARTIFACT\_DATAadd
- t AUTH\_STATUSadd
- t AlertSeverityadd

AuditBeginTimestampadd

t AuditMessageadd

BeginTimestampadd

- t CONSUMER\_IDadd
- t CURR\_ARTIFACT\_UUIDadd
- t CURR\_STATEadd
- t CURR\_VERSIONadd
- t ClassNameadd
- t CustomField1add
- t CustomField2add
- t DESCadd
- t DNOTIF\_TOPICadd
- t DSTATUS\_TOPICadd
- t D\_ENVadd
- t ECOMP\_USERadd
- t ElapsedTimeadd

EndTimestampadd

- t ErrorCategoryadd
- t ErrorCodeadd
- t INVARIANT\_UUIDadd
- t InstanceUUIDadd
- t MODIFIERadd
- t PREV\_ARTIFACT\_UUIDadd
- t PREV\_STATEadd
- t PREV\_VERSIONadd
- t PartnerNameadd
- t REALMadd
- t RESOURCE\_NAMEadd
- t RESOURCE\_TYPEadd
- t RemoteHostadd
- t RequestIdadd
- t ResponseCodeadd
- t ResponseDescriptionadd
- t SERVICE\_INSTANCE\_IDadd
- t STATUSadd
- t ServerFQDNadd
- t ServerIPAddressadd
- t ServiceInstanceIdadd
- t ServiceNameadd
- t StatusCodeadd
- t TargetEntityadd
- t TargetServiceNameadd
- t Threadadd
- t Timeradd

Timestampadd

- t URLadd
- t USERadd
- t USER\_AFTERadd
- t USER\_BEFOREadd
- t \_idadd
- t \_indexadd
- # \_scoreadd
- t \_typeadd
- t auditOnadd
- t beat.hostnameadd
- t beat.nameadd
- t beat.versionadd
- t componentLogFileadd
- t componentNameadd
- t hostadd
- t input\_typeadd
- t logleveladd
- t messageadd
- # offsetadd
- t serviceInstanceIDadd
- t sourceadd
- t tagsadd
- t timeradd
- t typeadd

## <span id="page-4-0"></span>Existing ONAP Logging State - Infrastructure and Schema

### <span id="page-4-1"></span>**Deployment Dependency Tree**

Note: these dependencies - introduced using the readiness container by [Mandeep Khinda](https://wiki.onap.org/display/~mkhinda) are at the lowest deployment level and represent a partial view of the REST/API dependency tree - they do not reflect any compile time or runtime/injection code dependencies (pom.xml)

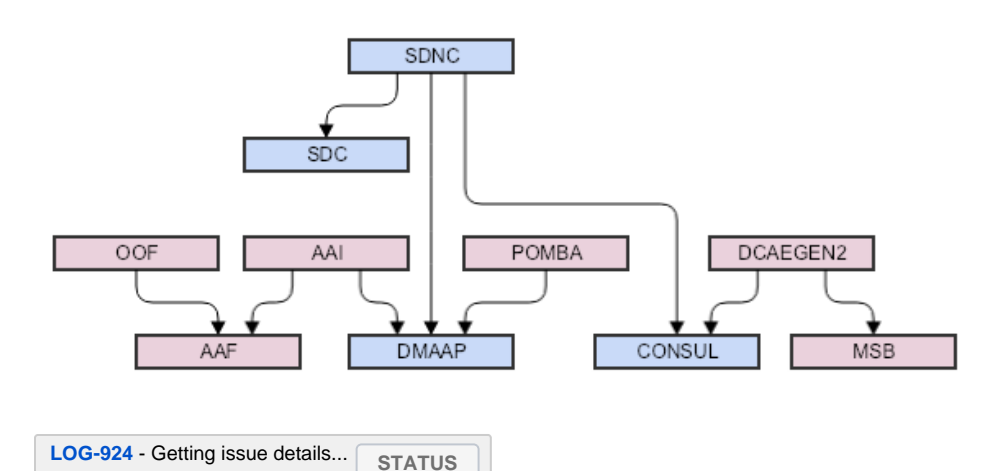

tested sdnc via sudo ./cd.sh -b master -e onap -p false -a false -t robot -x 1 -z false -f false -s 600 -c false -d true -w false -r false where dmaap, consul and sdc are raised first via dev0.yaml and sdnc is in dev1.yaml

### <span id="page-4-2"></span>**Deployment Dependency Tree - Container level**

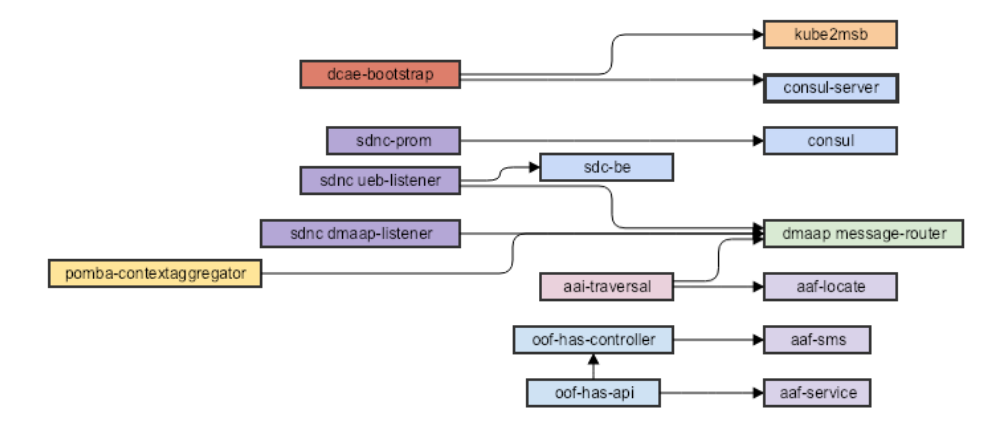

Use for any containers stuck at the 0/1 Init:0/1 stage - these are likely waiting on dependent containers check the --container-name kv pair in StatefulSet/Deployment.yaml:spec:intiContainers:args or the corresponding defined chart/container names in values.yaml:config: 106 sets in 87 files overall order aaf<-aai aaf<-oof music<-oof dmaap<-aai dmaap<-pomba dmaap<-sdnc consul<-sdnc sdc<-sdnc consul<-dcaegen2 msb<-dcaegen2 order dmaap, aaf, msb, consul, dcaegen2, aai, oof, sdc, sdnc, pomba valid sets of pods aaf aai, dmaap, aaf dcaegen2, consul, msb oof, aaf, music pomba, dmaap sdnc, consul, sdc ..the rest can be singular aaf aaf-cm aaf-locate aaf-fs aaf-locate aaf-gui aaf-cm aaf-hello aaf-locate aaf-locate aaf-service aaf-oauth aaf-locate aaf-service aaf-cs aaf-sms aaf-sms-quorumclient (via job) aaf-sms-vault aaf-sms-vault-backend

```
 aai
     aai-resources
    aai-traversal
    aai-graphadmin
   aai-champ
    aai-cassandra
   aai-graphadmin
    aai-cassandra
   aai-resources
    aai-cassandra
   aai-sparky-be
    aai-elasticsearch
     aai-search-data
     aai
   aai-spike
    message-router-kafka
   aai-traversal
     aai
      aai-cassandra
      aaf-locate (conditional)
appc
   appc
     mariadb-galera
  appc-ansible-server
    appc
clamp
  clamp
     mariadb
  clamp-dash-kibana
    clamp-dash-es
   clamp-dash-logstash
     clamp-dash-es
common
  controller-blueprints
    mariadb-galera
  mongo
     *-nfs-provisioner
   mysql
    *-nfs-provisioner
   dgbuilder
  network-name-gen
    mariadb-galera
dcaegen2
   dcae-bootstrap
    dcae-cloudify-manager
    consul-server
    msb-discovery
     kube2msb
dep-health-init
    hbase
dmaap
    dmaap-bus-controller
     postgres
    dmaap-dr-node
     dmaap-dr-prov
    dmaap-dr-prov
     mariadb
    message-router
     kafka
      zookeeper
    message-router-kafka
     zookeeper
log
   log-kibana
     log-elasticsearch
```
 log-logstash log-elasticsearch msb kube2msb msb-discovery msb-discovery msb-consul msb-eag msb-discovery msb-iag msb-discovery music music-cassandra music-tomcat zookeeper oof oof-has-api oof-has-controller aaf-service oof-has-controller music-tomcat aaf-sms oof-has-data music-tomcat oof-has-reservation music-tomcat oof-has-service music-tomcat policy policy mariadb brmsgw pap drools mariadb nexus pdb pap pomba pomba-contextaggregator message-router pomba-kibana pomba-elasticsearch pomba-data-router pomba-search-data pomba-search-data pomba-elasticsearch portal portal-widget portal-db portal-sdk portal-db sdc sdc-dcae-be common.name sdc-be sdc-dcae-dt sdc-dcae-be sdc-dcae-fe sdc-dcae-be sdc-dcae-tosca-lab sdc-dcae-be sdc-fe sdc-kb

#### sdc-wfd-fe sdc-wfd-be sdnc sdnc mysql sdnc-ansible-server sdnc dmaap-listener mysql sdnc message-router sdnc-portal mysql / sdnc-db sdnc sdnc-prom sdnc consul ueb-listener mysql sdnc sdc-be message-router

#### so

 so mariadb so-bpmn-infra mariadb so-catalog-db-adapter mariadb so-openstack-adapter mariadb so-request-db-adapter mariadb so-sdc-adapter mariadb so-sdc-controller mariadb so-vfc-adapter mariadb

#### vfc

 vfc-catalog vfc-db vfc-ems-driver mariadb // commented vfc-generic-vnfm-driver mariadb // commented vfc-hauwei-vnfm-driver mariadb // commented vfc-juju-vnfm-driver mariadb // commented vfc-multivim-proxy mariadb // commented vfc-nokia-vnfm-driver mariadb // commented vfc-nokia-v2vnfm-driver mariadb // commented vfc-nslcm vfc-db vfc-vnfmgr vfc-db vfc-resmgr mariadb // commented vfc-workflow mariadb // commented vfc-workflow-engine mariadb // commented vfc-vnflcm vfc-db

```
 vfc-vnfres
    vfc-db
  vfc-zte-sdnc-driver
    mariadb // commented
  vfc-zte-vnfm-driver
    mariadb // commented
vid
  vid
    mariadb-galera
vnfsdk
  postgres
```
### <span id="page-9-0"></span>**Deployment Profiles**

For use case specific deployments

```
# deployment profiles to cd.sh
# each of the 28 components in alpha sequence --set pod.enabled=true|false status
aaaccccd delmmnop pprssssu vvvv
11000100 10010101 01111011 0100 - vFW - no monitoring
11000100 10110101 11111011 0100 - vFW - with monitoring
11110111 10110111 11111111 0100 - vFW - cl
```
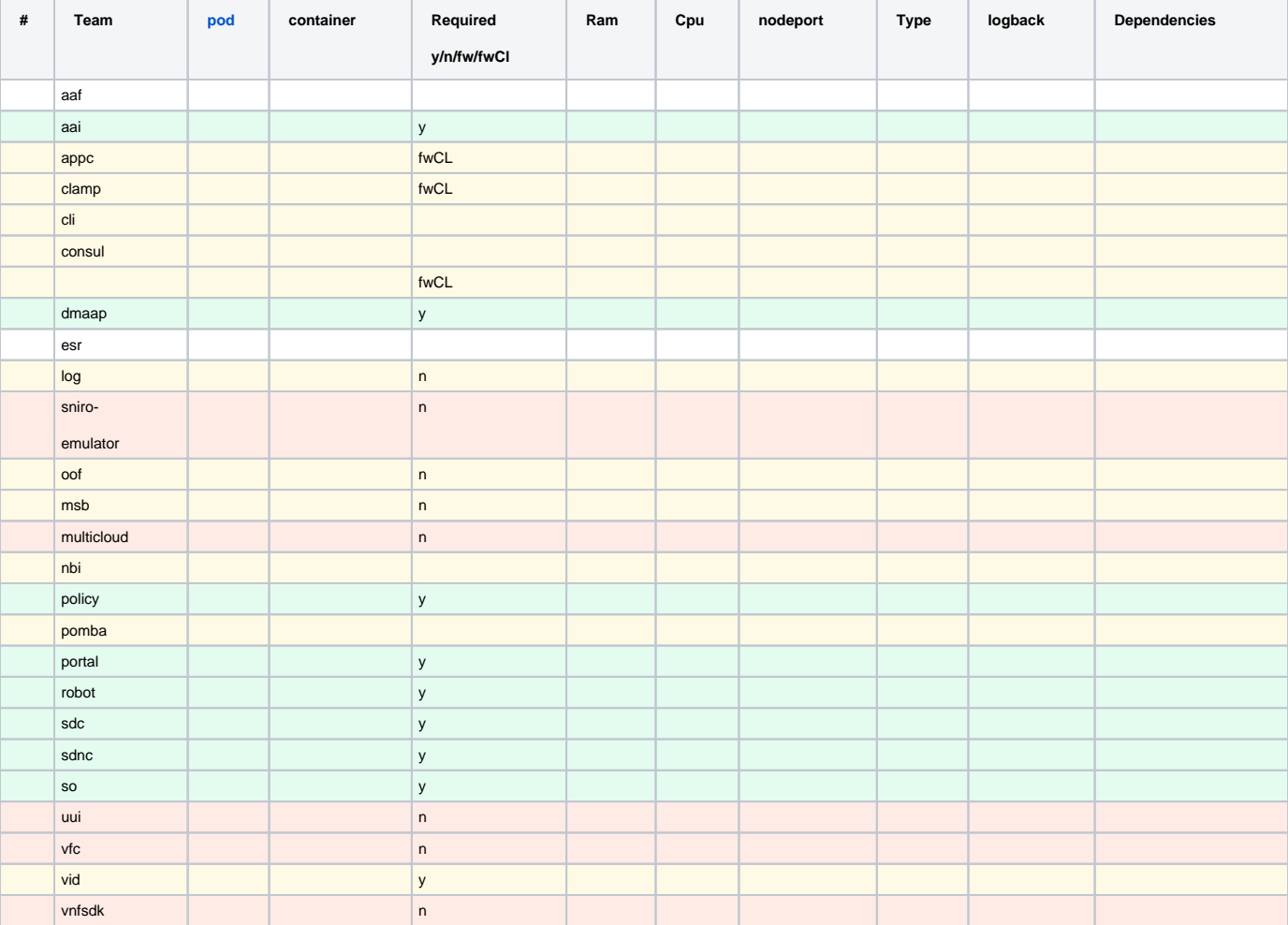

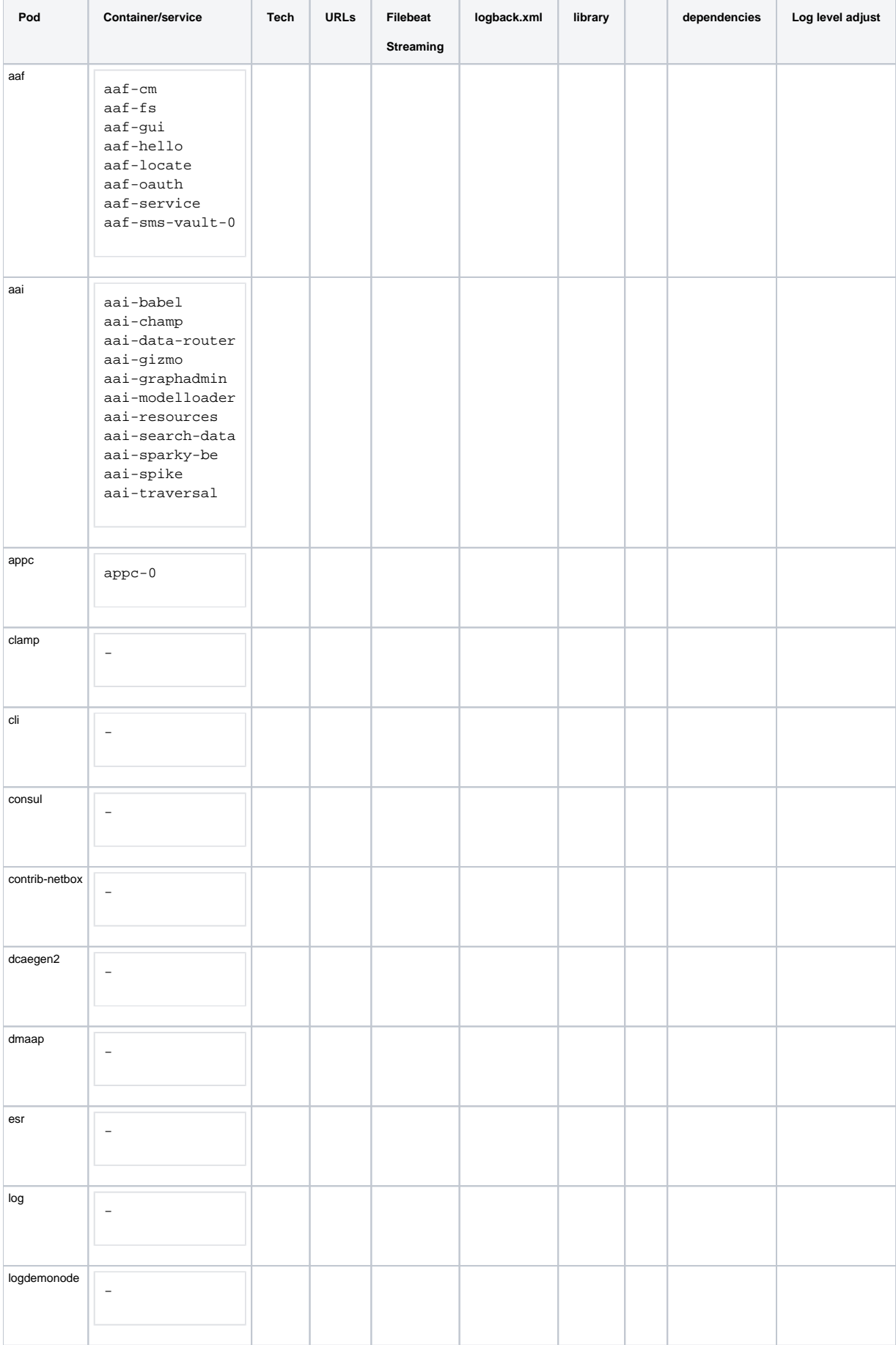

<span id="page-11-0"></span>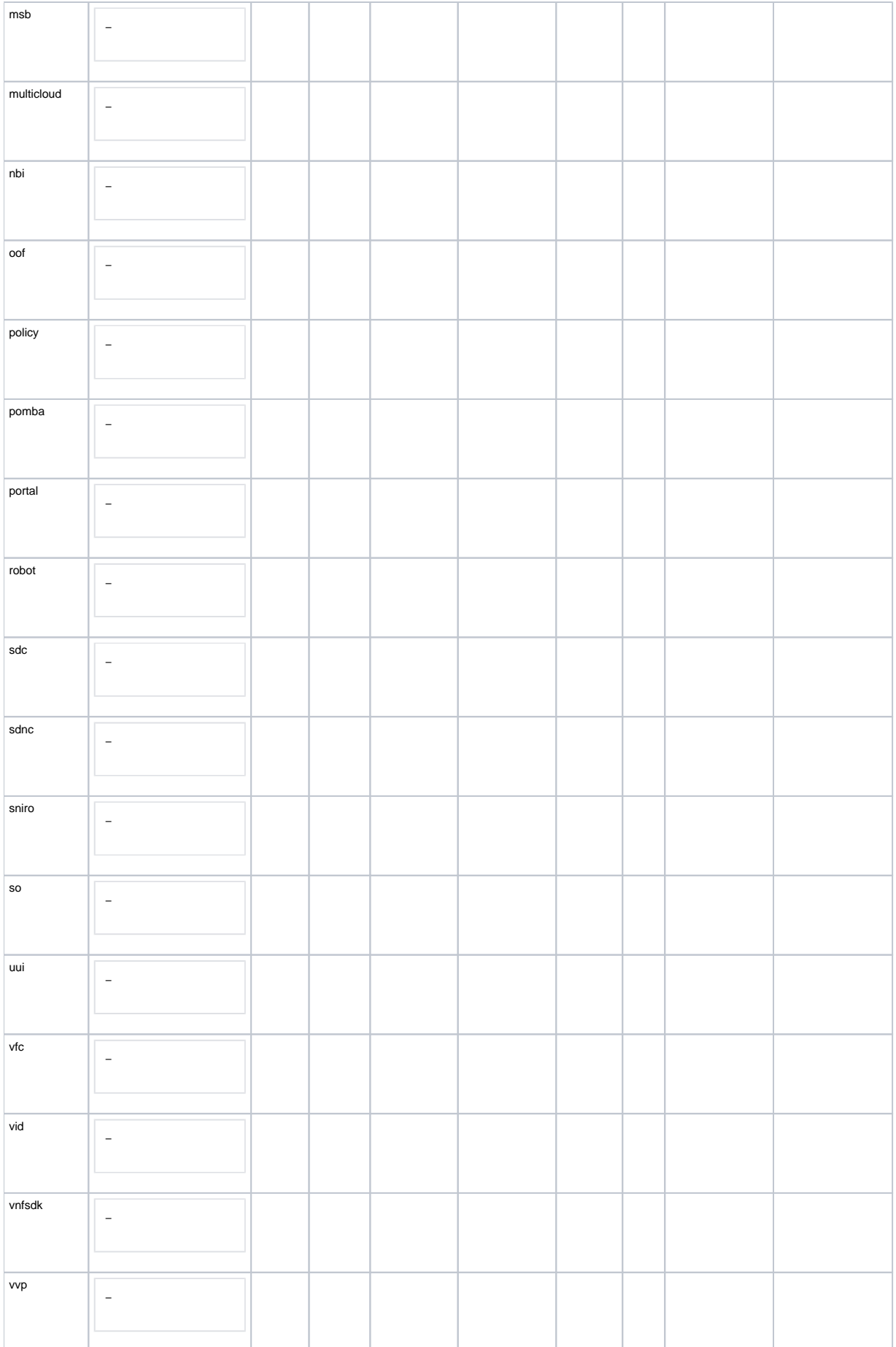

# Deployment Profile

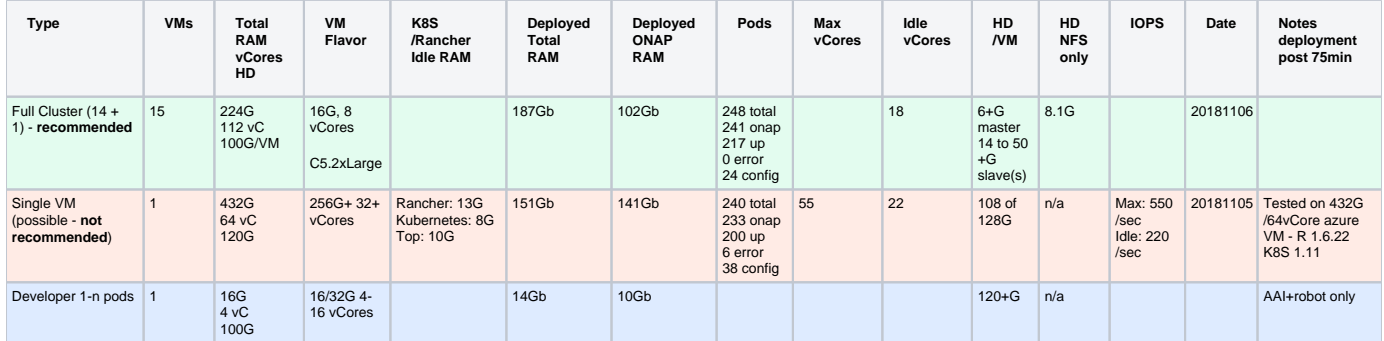

### <span id="page-12-0"></span>**Example 15 node (1 master + 14 nodes) OOM Deployment**

#### <span id="page-12-1"></span>**empty**

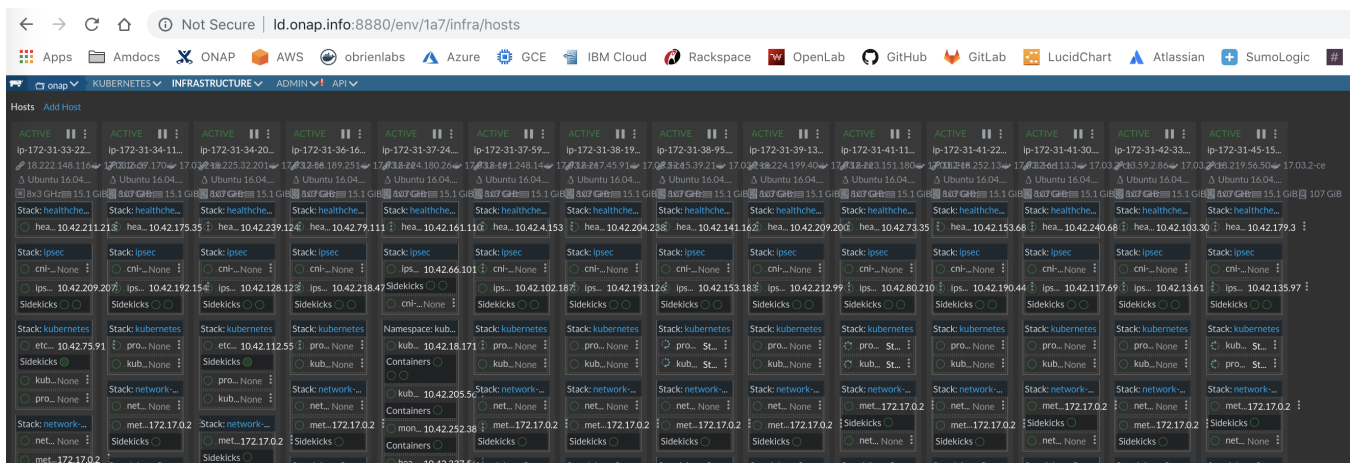

### <span id="page-12-2"></span>**With ONAP deployed**

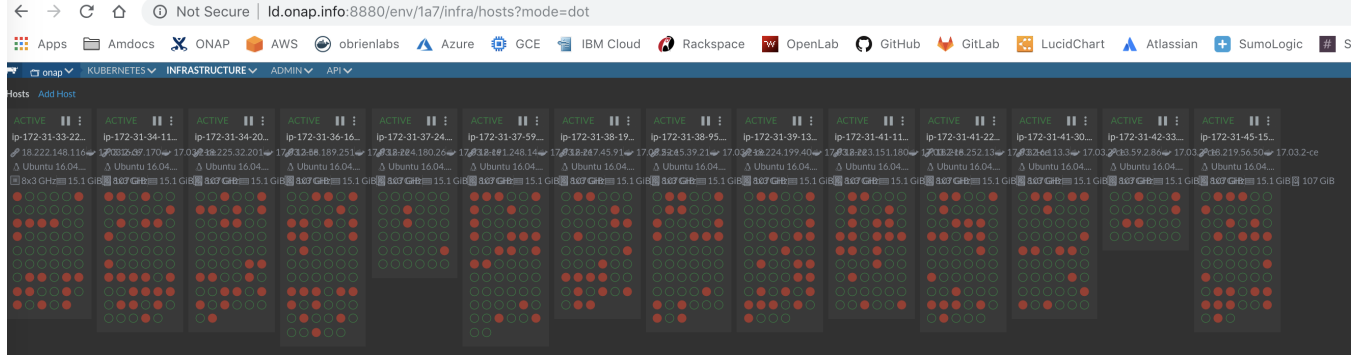

### <span id="page-12-3"></span>**Throughput and Volumetrics**

#### <span id="page-12-4"></span>Cloudwatch CPU Average

Specific to logging - we have a problem on any VM that contains AAI - the logstash container is being saturated there - see the 30+ percent VM -

**[LOG-376](https://jira.onap.org/browse/LOG-376)** - Getting issue details... **STATUS** 

## **CloudWatch Monitoring Details**

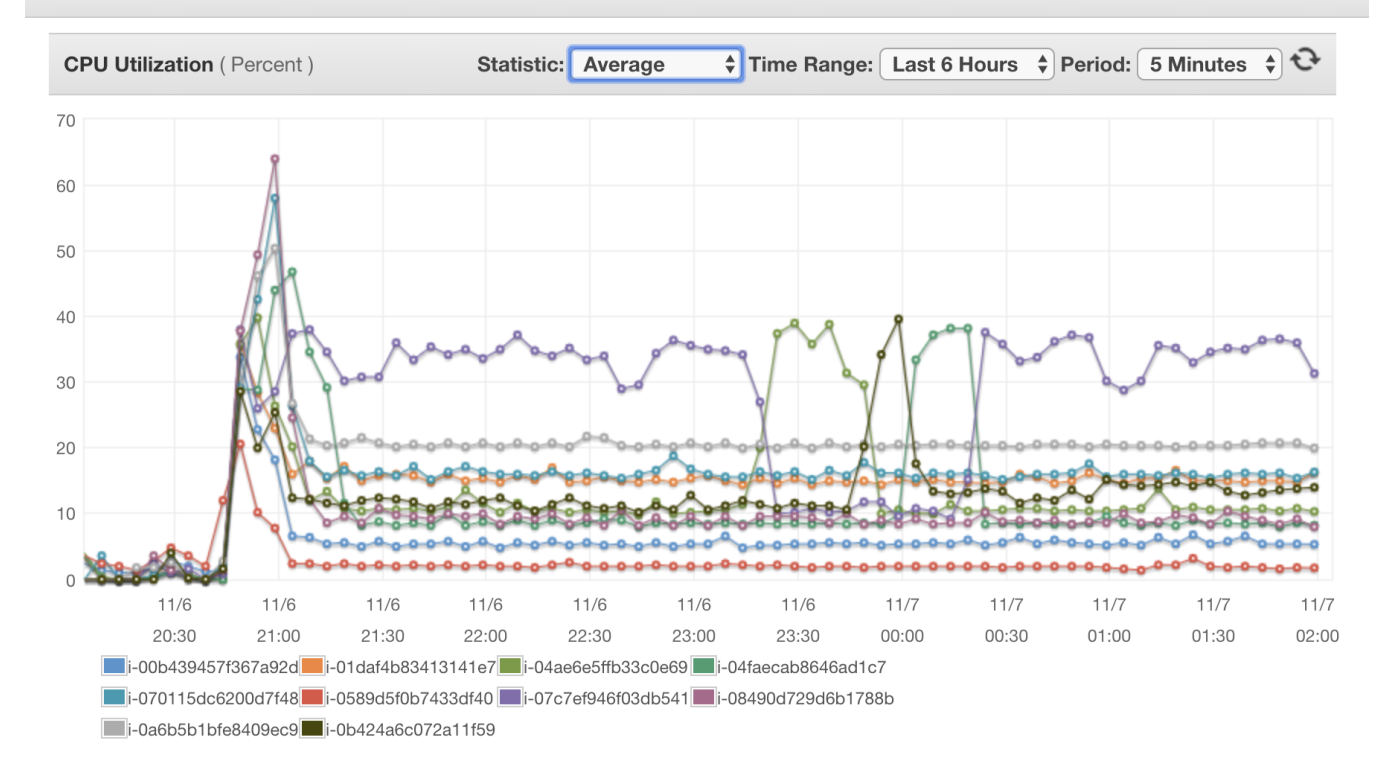

### <span id="page-13-0"></span>NFS Throughput for /dockerdata-nfs

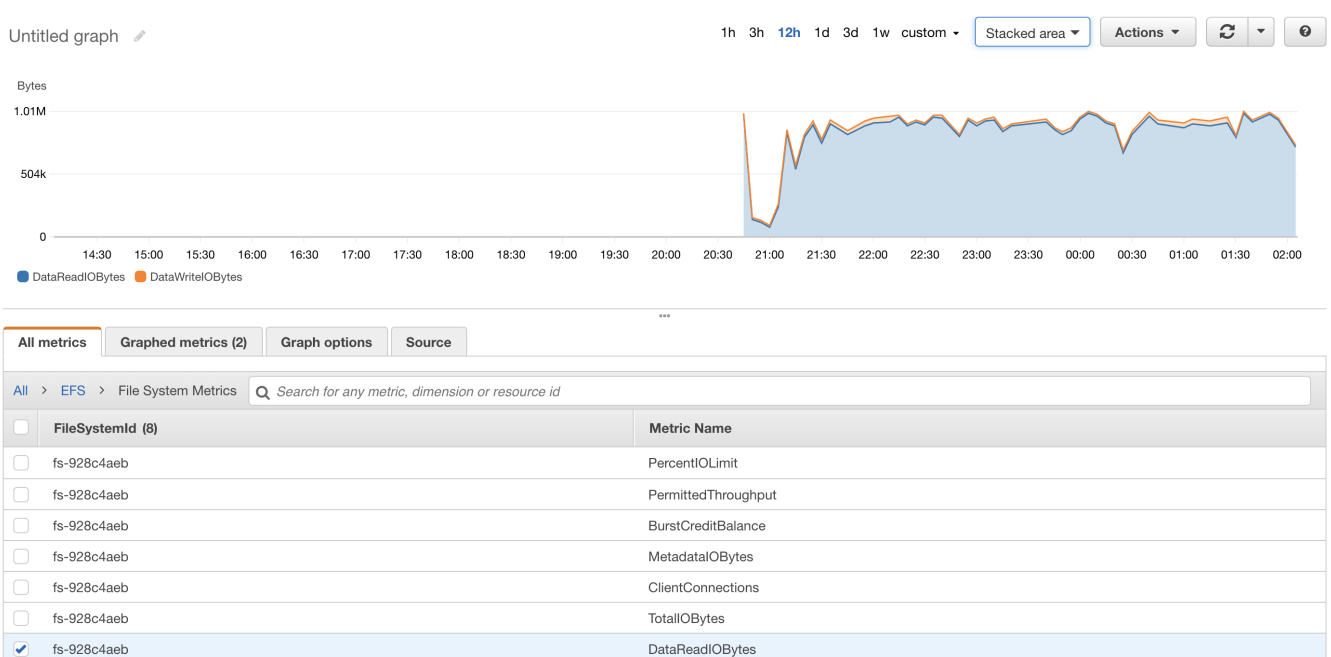

DataWriteIOBytes

<span id="page-13-1"></span>Cloudwatch Network In Max

fs-928c4aeb

## **CloudWatch Monitoring Details**

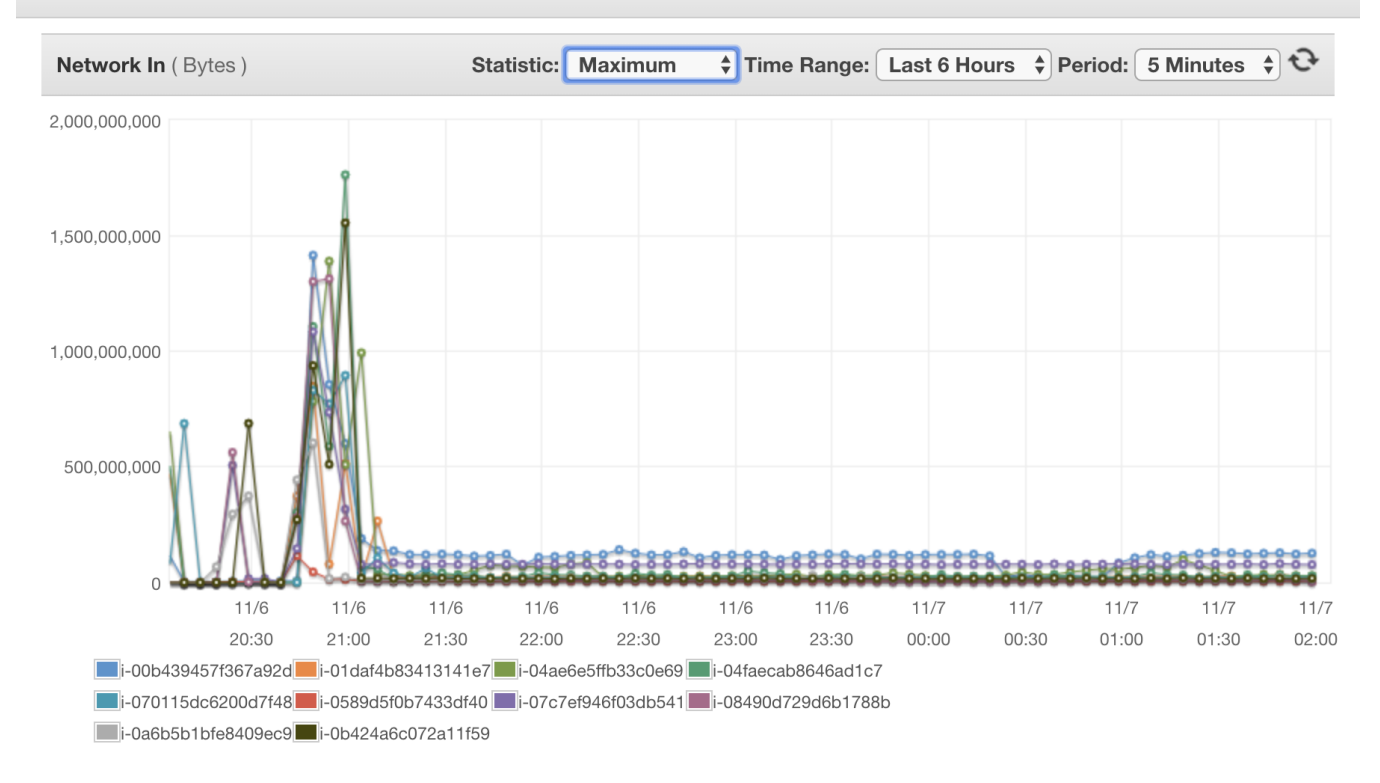

#### <span id="page-14-0"></span>**Details: 20181106:1800 EDT master**

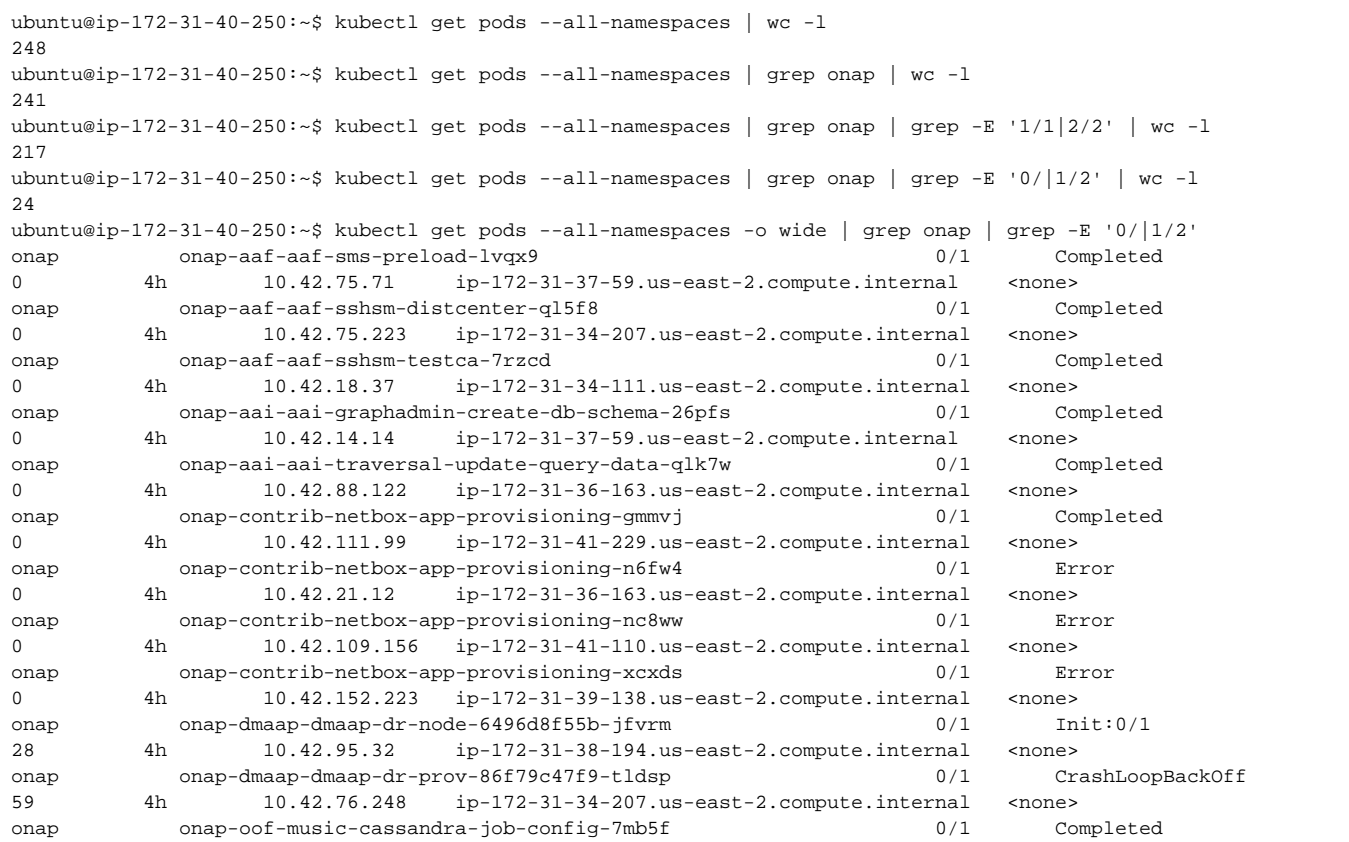

0 4h 10.42.38.249 ip-172-31-41-110.us-east-2.compute.internal <none> onap onap-oof-oof-has-healthcheck-rpst7 0/1 Completed 0 4h 10.42.241.223 ip-172-31-39-138.us-east-2.compute.internal <none> onap onap-oof-oof-has-onboard-5bd2l 0/1 Completed 0 4h 10.42.205.75 ip-172-31-38-194.us-east-2.compute.internal <none> onap onap-portal-portal-db-config-qshzn 0/2 Completed 0 4h 10.42.112.46 ip-172-31-45-152.us-east-2.compute.internal <none> onap onap-portal-portal-db-config-rk4m2 0/2 Init:Error 0 4h 10.42.57.79 ip-172-31-38-194.us-east-2.compute.internal <none> onap onap-sdc-sdc-be-config-backend-2vw2q 0/1 Completed 0 4h 10.42.87.181 ip-172-31-39-138.us-east-2.compute.internal <none> onap onap-sdc-sdc-be-config-backend-k57lh 0/1 Init:Error 0 4h 10.42.148.79 ip-172-31-45-152.us-east-2.compute.internal <none> onap onap-sdc-sdc-cs-config-cassandra-vgnz2 0/1 Completed 0 4h 10.42.111.187 ip-172-31-34-111.us-east-2.compute.internal <none> onap onap-sdc-sdc-es-config-elasticsearch-lkb9m 0/1 Completed 0 4h 10.42.20.202 ip-172-31-39-138.us-east-2.compute.internal <none> onap onap-sdc-sdc-onboarding-be-cassandra-init-7zv5j 0/1 Completed 0 4h 10.42.218.1 ip-172-31-41-229.us-east-2.compute.internal <none> onap onap-sdc-sdc-wfd-be-workflow-init-q8t7z 0/1 Completed 0 4h 10.42.255.91 ip-172-31-41-30.us-east-2.compute.internal <none> onap onap-vid-vid-galera-config-4f274 0/1 Completed 0 4h 10.42.80.200 ip-172-31-33-223.us-east-2.compute.internal <none> onap onap-vnfsdk-vnfsdk-init-postgres-lf659 0/1 Completed 0 4h 10.42.238.204 ip-172-31-38-194.us-east-2.compute.internal <none> ubuntu@ip-172-31-40-250:~\$ kubectl get pods --all-namespaces -o wide NAMESPACE NAME STATUS RESTARTS AGE IP NODE NOMINATED NODE kube-system heapster-7b48b696fc-kxjlx 1/1 Running 0 5h 10.42.237.56 ip-172-31-37-24.us-east-2.compute.internal <none> kube-system kube-dns-6655f78c68-wzmvh 3/3 Running 0 5h 10.42.18.171 ip-172-31-37-24.us-east-2.compute.internal <none> kube-system kubernetes-dashboard-6f54f7c4b-58k4h 1/1 Running 0 5h 10.42.205.56 ip-172-31-37-24.us-east-2.compute.internal <none> kube-system monitoring-grafana-7877679464-9ssz5 1/1 Running 0 5h 10.42.252.38 ip-172-31-37-24.us-east-2.compute.internal <none> kube-system monitoring-influxdb-64664c6cf5-h4bxt 1/1 Running 0 5h 10.42.226.121 ip-172-31-37-24.us-east-2.compute.internal <none> kube-system tiller-deploy-6f4745cbcf-q6kxx 1/1 Running 0 5h 10.42.12.224 ip-172-31-37-24.us-east-2.compute.internal <none> onap dep-config-binding-service-68d9cd6f4c-9n2nf 2/2 Running 0 4h 10.42.157.143 ip-172-31-41-30.us-east-2.compute.internal <none> onap dep-dcae-datafile-collector-77956c65df-8mfwc 2/2 Running 0 4h 10.42.110.106 ip-172-31-41-30.us-east-2.compute.internal <none> onap dep-dcae-hv-ves-collector-55844fb468-9zdss 2/2 Running 0 4h 10.42.231.39 ip-172-31-45-152.us-east-2.compute.internal <none> onap dep-dcae-prh-74977b5fb4-n47b6 2/2 Running 0 4h 10.42.115.19 ip-172-31-39-138.us-east-2.compute.internal <none> onap dep-dcae-snmptrap-collector-69f99dc589-f7ffl 1/1 Running 0 4h 10.42.173.221 ip-172-31-41-229.us-east-2.compute.internal <none> onap dep-dcae-tca-analytics-84fbfbc894-xzq8c 2/2 Running 0 4h 10.42.28.146 ip-172-31-38-194.us-east-2.compute.internal <none> onap dep-dcae-ves-collector-98f8ccb5c-tghs4 2/2 Running 0 4h 10.42.207.99 ip-172-31-34-111.us-east-2.compute.internal <none> onap dep-deployment-handler-76cf6d665-tvcwp 2/2 Running 0 4h 10.42.11.59 ip-172-31-37-59.us-east-2.compute.internal <none> onap dep-holmes-engine-mgmt-9889496c5-2jbnb 1/1 Running 27 4h 10.42.186.10 ip-172-31-36-163.us-east-2.compute.internal <none> onap dep-holmes-rule-mgmt-9b49769b5-n6hqj 1/1 Running 27 4h 10.42.185.154 ip-172-31-39-138.us-east-2.compute.internal <none> onap dep-inventory-5c9f5bcc6d-lzqvh 1/1 Running 0 4h 10.42.68.75 ip-172-31-37-59.us-east-2.compute.internal <none> onap dep-policy-handler-544dcdfd75-vpsm7 2/2 Running 0 4h 10.42.233.2 ip-172-31-38-194.us-east-2.compute.internal <none> onap dep-pstg-write-f67b57947-mkbpq 1/1 Running 0 4h 10.42.185.41 ip-172-31-39-138.us-east-2.compute.internal <none> onap dep-service-change-handler-66b78745c-995ks 1/1 Running 3 4h 10.42.92.139 ip-172-31-36-163.us-east-2.compute.internal <none> onap onap-aaf-aaf-cm-7fcc8548cc-nrmsf 1/1 Running 0 4h 10.42.226.234 ip-172-31-45-152.us-east-2.compute.internal <none> onap onap-aaf-aaf-cs-5755ccf8f4-tz6fn 1/1 Running

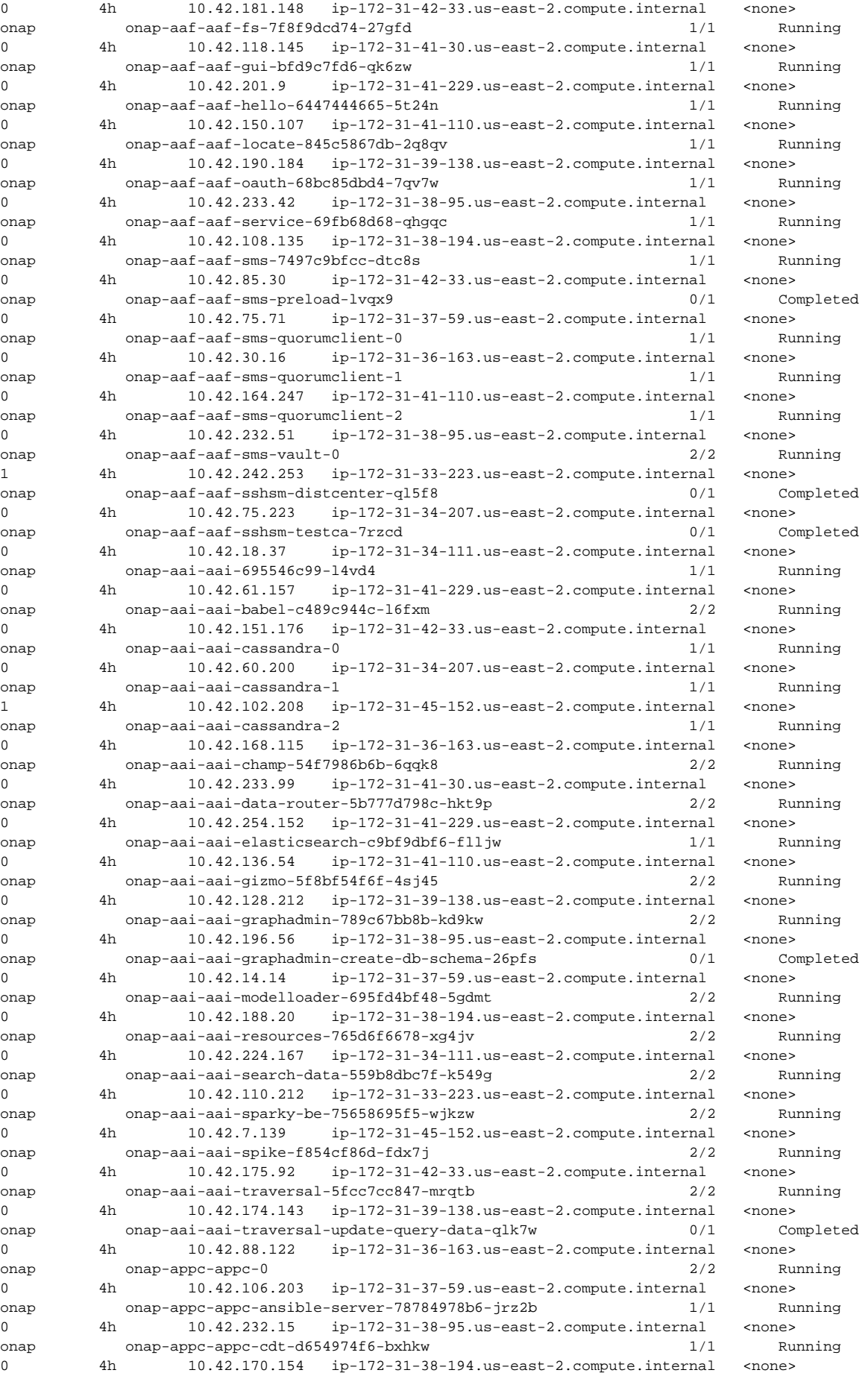

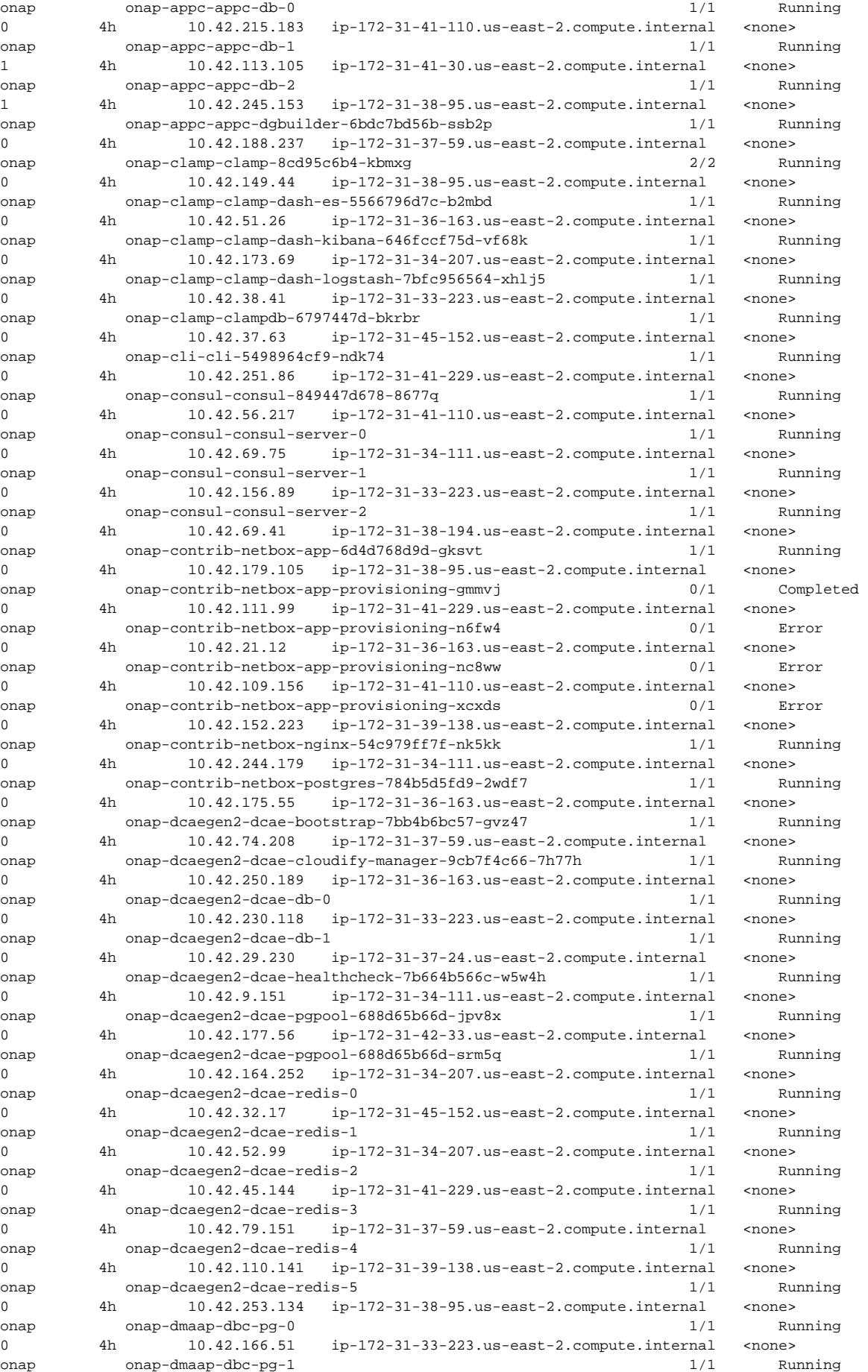

0 4h 10.42.230.243 ip-172-31-37-59.us-east-2.compute.internal <none> onap onap-dmaap-dbc-pgpool-c5f8498-lr854 1/1 Running 0 4h 10.42.35.8 ip-172-31-41-229.us-east-2.compute.internal <none> onap onap-dmaap-dbc-pgpool-c5f8498-m84f5 1/1 Running 0 4h 10.42.240.60 ip-172-31-38-194.us-east-2.compute.internal <none> onap onap-dmaap-dmaap-bus-controller-59c96d6b8f-nlc4t 1/1 Running 0 4h 10.42.240.232 ip-172-31-37-59.us-east-2.compute.internal <none> onap onap-dmaap-dmaap-dr-db-557c66dc9d-4ltgp 1/1 Running 1 4h 10.42.210.116 ip-172-31-41-110.us-east-2.compute.internal <none> onap onap-dmaap-dmaap-dr-node-6496d8f55b-jfvrm 0/1 Init:0/1 28 4h 10.42.95.32 ip-172-31-38-194.us-east-2.compute.internal <none> onap onap-dmaap-dmaap-dr-prov-86f79c47f9-tldsp 0/1 CrashLoopBackOff 59 4h 10.42.76.248 ip-172-31-34-207.us-east-2.compute.internal <none> onap onap-dmaap-message-router-557cb765-sc4pb 1/1 Running 0 4h 10.42.157.140 ip-172-31-45-152.us-east-2.compute.internal <none> onap onap-dmaap-message-router-kafka-7b4d45b44c-7g5pz 1/1 Running 0 4h 10.42.218.166 ip-172-31-34-111.us-east-2.compute.internal <none> onap onap-dmaap-message-router-zookeeper-5bc7588665-pz9x5 1/1 Running 0 4h 10.42.129.130 ip-172-31-34-207.us-east-2.compute.internal <none> onap onap-esr-esr-gui-6c5ccd59d6-xzh46 1/1 Running 0 4h 10.42.89.47 ip-172-31-41-30.us-east-2.compute.internal <none> onap onap-esr-esr-server-5f967d4767-nl5xc 2/2 Running 0 4h 10.42.146.185 ip-172-31-41-30.us-east-2.compute.internal <none> onap onap-log-log-elasticsearch-7c5b74569f-g64hw 1/1 Running 0 4h 10.42.54.225 ip-172-31-33-223.us-east-2.compute.internal <none> onap onap-log-log-kibana-84b875cc6b-gdzp8 1/1 Running 0 4h 10.42.56.186 ip-172-31-36-163.us-east-2.compute.internal <none> onap onap-log-log-logstash-7hmrz 1/1 Running 0 4h 10.42.200.38 ip-172-31-36-163.us-east-2.compute.internal <none> onap onap-log-log-logstash-8cb9c 1/1 Running 0 4h 10.42.162.152 ip-172-31-34-207.us-east-2.compute.internal <none> onap onap-log-log-logstash-8pqrp 1/1 Running 0 4h 10.42.97.239 ip-172-31-41-110.us-east-2.compute.internal <none> onap onap-log-log-logstash-bvq5r 1/1 Running 0 4h 10.42.241.246 ip-172-31-42-33.us-east-2.compute.internal <none> onap onap-log-log-logstash-cckqk 1/1 Running 0 4h 10.42.222.107 ip-172-31-38-194.us-east-2.compute.internal <none> onap onap-log-log-logstash-gq826 1/1 Running 0 4h 10.42.129.134 ip-172-31-33-223.us-east-2.compute.internal <none> onap onap-log-log-logstash-kzvbv 1/1 Running 0 4h 10.42.195.222 ip-172-31-39-138.us-east-2.compute.internal <none> onap onap-log-log-logstash-mdbtv 1/1 Running 0 4h 10.42.54.127 ip-172-31-41-229.us-east-2.compute.internal <none> onap onap-log-log-logstash-n78q5 1/1 Running 0 4h 10.42.22.101 ip-172-31-37-24.us-east-2.compute.internal <none> onap onap-log-log-logstash-ns76c 1/1 Running 0 4h 10.42.124.239 ip-172-31-37-59.us-east-2.compute.internal <none> onap onap-log-log-logstash-pvsnw 1/1 Running 0 4h 10.42.164.130 ip-172-31-45-152.us-east-2.compute.internal <none> onap onap-log-log-logstash-q86z9 1/1 Running 0 4h 10.42.73.74 ip-172-31-41-30.us-east-2.compute.internal <none> onap onap-log-log-logstash-skr52 1/1 Running 0 4h 10.42.0.150 ip-172-31-38-95.us-east-2.compute.internal <none> onap onap-log-log-logstash-zjkph 1/1 Running 0 4h 10.42.47.5 ip-172-31-34-111.us-east-2.compute.internal <none> onap onap-msb-kube2msb-5c79ddd89f-4m524 1/1 Running 0 4h 10.42.86.56 ip-172-31-34-111.us-east-2.compute.internal <none> onap onap-msb-msb-consul-6949bd46f4-gsm59 1/1 Running 0 4h 10.42.19.136 ip-172-31-33-223.us-east-2.compute.internal <none> onap onap-msb-msb-discovery-86c7b945f9-ffxtx 2/2 Running 0 4h 10.42.27.240 ip-172-31-45-152.us-east-2.compute.internal <none> onap onap-msb-msb-eag-5f86f89c4f-4pr2t 2/2 Running 0 4h 10.42.36.35 ip-172-31-42-33.us-east-2.compute.internal <none> onap onap-msb-msb-iag-56cdd4c87b-4xtz7 2/2 Running 0 4h 10.42.152.29 ip-172-31-41-30.us-east-2.compute.internal <none> onap onap-multicloud-multicloud-867df449f8-gwkdw 2/2 Running 0 4h 10.42.87.4 ip-172-31-37-24.us-east-2.compute.internal <none> onap onap-multicloud-multicloud-azure-5db4ddd44d-cpphs 2/2 Running 0 4h 10.42.84.246 ip-172-31-37-24.us-east-2.compute.internal <none> onap onap-multicloud-multicloud-ocata-c557948df-5sgfs 2/2 Running 0 4h  $10.42.39.16$   $ip-172-31-41-110.us-east-2scmpute,internal *some*$ 

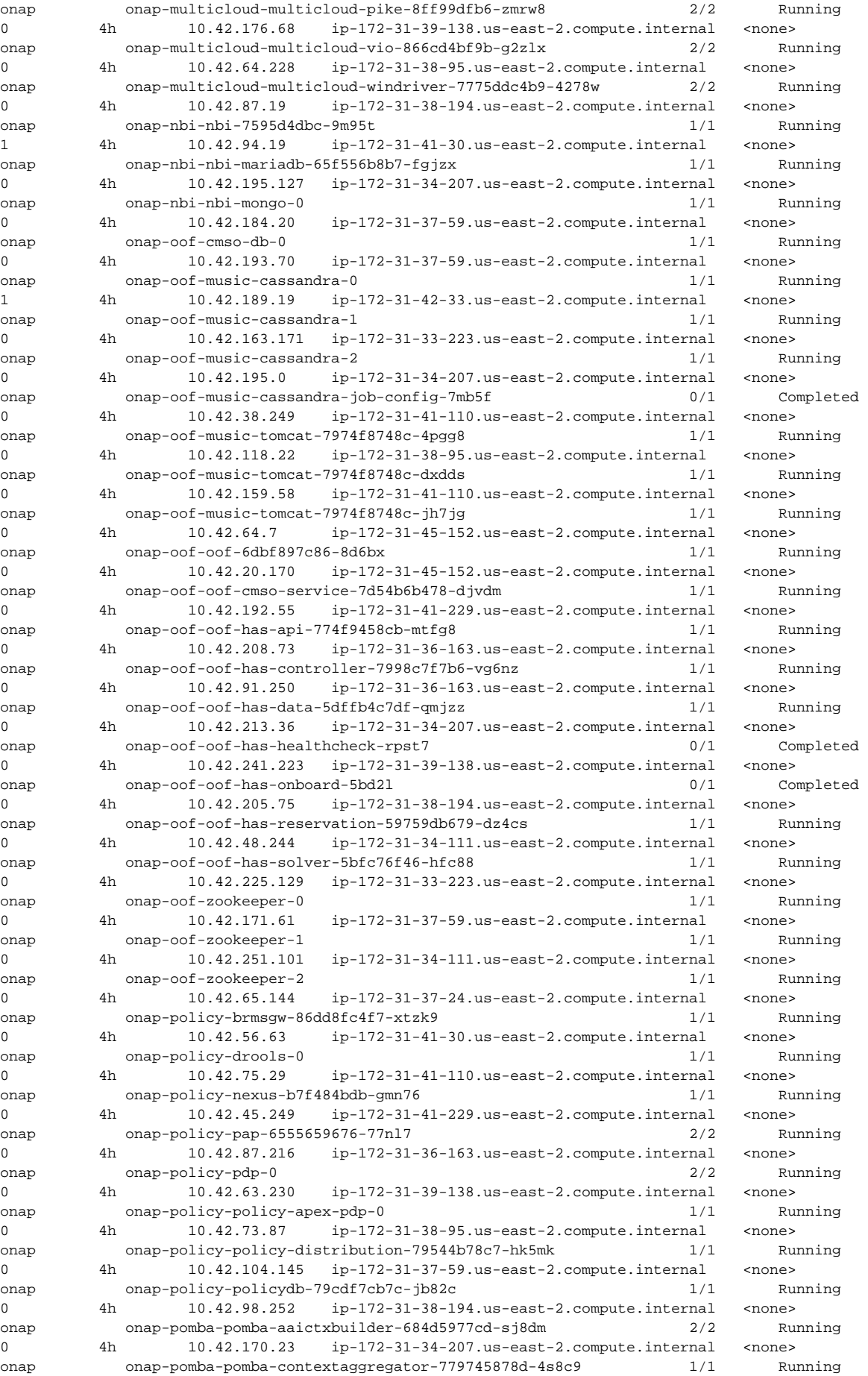

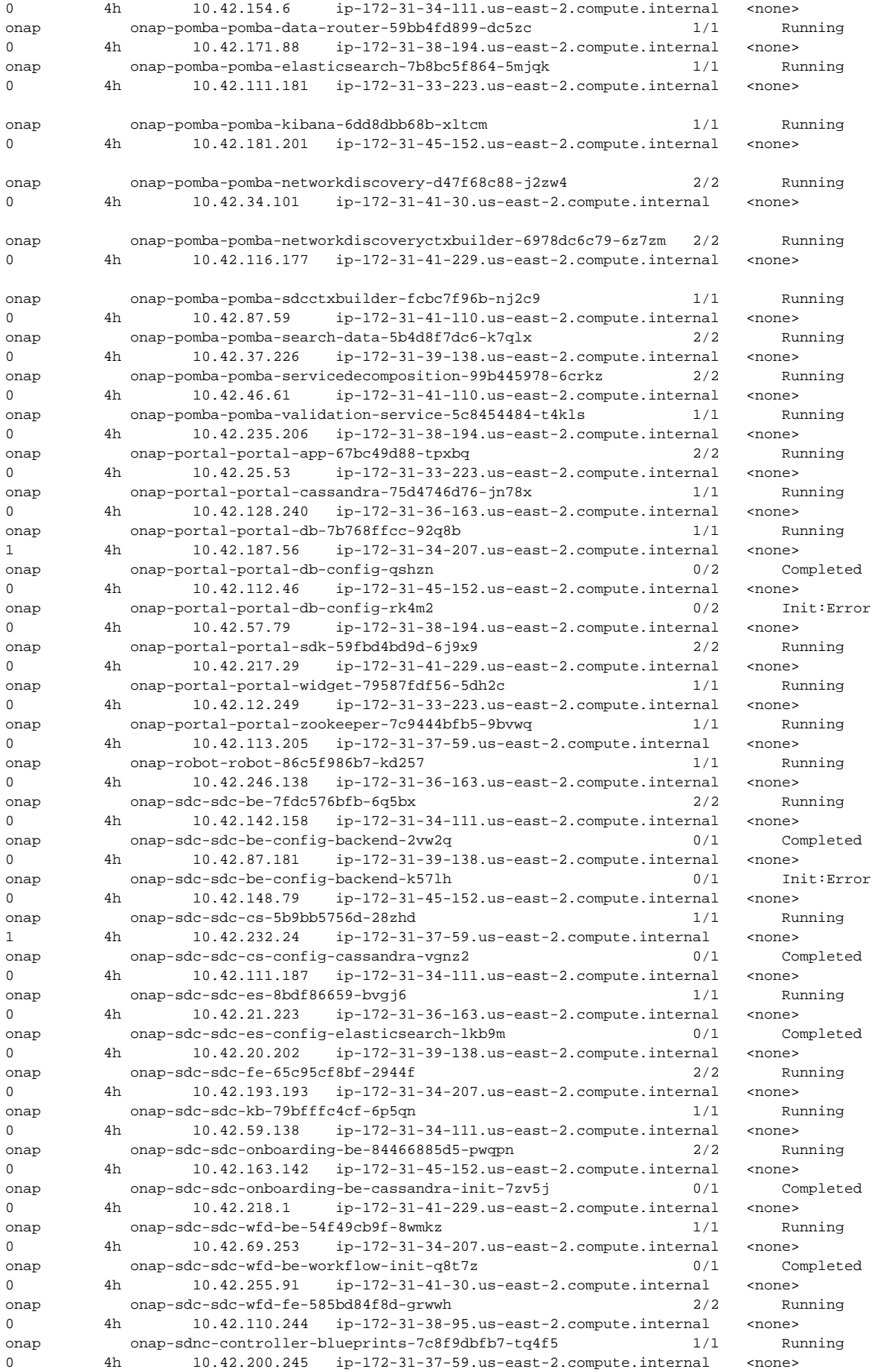

onap onap-sdnc-controller-blueprints-db-0 1/1 Running 0 4h 10.42.207.149 ip-172-31-41-30.us-east-2.compute.internal <none> onap onap-sdnc-nengdb-0 1/1 Running 0 4h 10.42.211.255 ip-172-31-41-229.us-east-2.compute.internal <none> onap onap-sdnc-network-name-gen-f4ff8b99f-8bxbh 1/1 Running 0 4h 10.42.107.56 ip-172-31-41-110.us-east-2.compute.internal <none> onap onap-sdnc-sdnc-0 2/2 Running 0 4h 10.42.220.124 ip-172-31-33-223.us-east-2.compute.internal <none> onap onap-sdnc-sdnc-ansible-server-dffcf4c8b-jdpmh 1/1 Running 0 4h 10.42.84.202 ip-172-31-39-138.us-east-2.compute.internal <none> onap onap-sdnc-sdnc-db-0 2/2 Running 0 4h 10.42.45.121 ip-172-31-36-163.us-east-2.compute.internal <none> onap onap-sdnc-sdnc-dgbuilder-5496ff5f86-5l27s 1/1 Running 0 4h 10.42.17.254 ip-172-31-38-95.us-east-2.compute.internal <none> onap onap-sdnc-sdnc-dmaap-listener-54f5c69c7c-bxp2n 1/1 Running 0 4h 10.42.42.177 ip-172-31-41-229.us-east-2.compute.internal <none> onap onap-sdnc-sdnc-portal-8ff4bb696-j9xz5 1/1 Running 0 4h 10.42.250.3 ip-172-31-38-95.us-east-2.compute.internal <none> onap onap-sdnc-sdnc-ueb-listener-5d5749f879-2pw5j 1/1 Running 0 4h 10.42.93.48 ip-172-31-38-194.us-east-2.compute.internal <none> onap onap-sniro-emulator-sniro-emulator-5bdc8cc4cb-qjbk8 1/1 Running 0 4h 10.42.207.251 ip-172-31-37-59.us-east-2.compute.internal <none> onap onap-so-so-7f5f98949b-w85kc 1/1 Running 0 4h 10.42.110.129 ip-172-31-39-138.us-east-2.compute.internal <none> onap onap-so-so-bpmn-infra-74fcf888b4-9tnfc 1/1 Running 0 4h 10.42.60.90 ip-172-31-37-24.us-east-2.compute.internal <none> onap onap-so-so-catalog-db-adapter-5b8cb47dc-j44bt 1/1 Running 0 4h 10.42.222.142 ip-172-31-36-163.us-east-2.compute.internal <none> onap onap-so-so-mariadb-5b5bd695c4-jdx8v 1/1 Running 0 4h 10.42.249.209 ip-172-31-37-59.us-east-2.compute.internal <none> onap onap-so-so-monitoring-855456948b-fr24q 1/1 Running 0 4h 10.42.14.54 ip-172-31-34-207.us-east-2.compute.internal <none> onap onap-so-so-openstack-adapter-c44cd98dc-pk2gb 1/1 Running 1 4h 10.42.25.240 ip-172-31-34-111.us-east-2.compute.internal <none> onap onap-so-so-request-db-adapter-745dc6677-z7tcx 1/1 Running 0 4h 10.42.186.49 ip-172-31-45-152.us-east-2.compute.internal <none> onap onap-so-so-sdc-controller-67f8cbbc7c-kdfmr 1/1 Running 0 4h 10.42.23.215 ip-172-31-41-30.us-east-2.compute.internal <none> onap onap-so-so-sdnc-adapter-5cbc5f8dd8-6k22h 1/1 Running 0 4h 10.42.14.50 ip-172-31-41-229.us-east-2.compute.internal <none> onap onap-so-so-vfc-adapter-6c5996d748-5h2jj 1/1 Running 0 4h 10.42.205.174 ip-172-31-41-110.us-east-2.compute.internal <none> onap onap-uui-uui-d5ff69677-xkmq2 1/1 Running 0 4h 10.42.157.9 ip-172-31-38-194.us-east-2.compute.internal <none> onap onap-uui-uui-server-7cc8bcb956-c28g5 1/1 Running 0 4h 10.42.245.99 ip-172-31-38-95.us-east-2.compute.internal <none> onap onap-vfc-vfc-catalog-66dd84cc97-htgsr 2/2 Running 0 4h 10.42.248.74 ip-172-31-37-59.us-east-2.compute.internal <none> onap onap-vfc-vfc-db-65d8fd5567-25z45 1/1 Running 0 4h 10.42.181.50 ip-172-31-37-24.us-east-2.compute.internal <none> onap onap-vfc-vfc-ems-driver-6f5fd887db-hrh7q 1/1 Running 0 4h 10.42.28.44 ip-172-31-36-163.us-east-2.compute.internal <none> onap onap-vfc-vfc-generic-vnfm-driver-7964b7f4cc-nd2d2 2/2 Running 1 4h 10.42.172.200 ip-172-31-34-207.us-east-2.compute.internal <none> onap onap-vfc-vfc-huawei-vnfm-driver-6c5676758d-vs8fh 2/2 Running 0 4h 10.42.58.24 ip-172-31-34-111.us-east-2.compute.internal <none> onap onap-vfc-vfc-juju-vnfm-driver-67b9c4bb4c-fhv45 2/2 Running 0 4h 10.42.10.58 ip-172-31-41-30.us-east-2.compute.internal <none> onap onap-vfc-vfc-multivim-proxy-5f6f455bfd-tg7m2 1/1 Running 0 4h 10.42.51.118 ip-172-31-41-229.us-east-2.compute.internal <none> onap onap-vfc-vfc-nokia-v2vnfm-driver-6f7646f69d-22p88 1/1 Running 0 4h 10.42.158.31 ip-172-31-41-110.us-east-2.compute.internal <none> onap onap-vfc-vfc-nokia-vnfm-driver-7c9d59597f-gkmct 2/2 Running 0 4h 10.42.184.15 ip-172-31-39-138.us-east-2.compute.internal <none> onap onap-vfc-vfc-nslcm-c8478dcc8-cnlvd 2/2 Running 0 4h 10.42.144.183 ip-172-31-38-95.us-east-2.compute.internal <none> onap onap-vfc-vfc-resmgr-6d7d7bc78b-f5v88 2/2 Running 0 4h 10.42.255.238 ip-172-31-37-24.us-east-2.compute.internal <none> onap onap-vfc-vfc-vnflcm-fb656d967-p6wh2 2/2 Running 0 4h 10.42.56.73 ip-172-31-36-163.us-east-2.compute.internal <none> onap onap-vfc-vfc-vnfmgr-66d5cd85f7-ld4v4 2/2 Running

0 4h 10.42.121.241 ip-172-31-34-207.us-east-2.compute.internal <none> onap onap-vfc-vfc-vnfres-7757d4b486-bkqqz 2/2 Running 0 4h 10.42.100.120 ip-172-31-34-111.us-east-2.compute.internal <none> onap onap-vfc-vfc-workflow-68f85b8fcf-mxgwl 1/1 Running 0 4h 10.42.72.65 ip-172-31-45-152.us-east-2.compute.internal <none> onap onap-vfc-vfc-workflow-engine-7d76bb4b56-tj6ks 1/1 Running 0 4h 10.42.48.13 ip-172-31-33-223.us-east-2.compute.internal <none> onap onap-vfc-vfc-zte-sdnc-driver-58d4fc6d9f-hk4d9 1/1 Running 0 4h 10.42.245.72 ip-172-31-41-30.us-east-2.compute.internal <none> onap onap-vfc-vfc-zte-vnfm-driver-fc669cc8d-64k6j 2/2 Running 1 4h 10.42.68.226 ip-172-31-41-229.us-east-2.compute.internal <none> onap onap-vid-vid-5cb464799b-fw69j 2/2 Running 0 4h 10.42.21.193 ip-172-31-41-110.us-east-2.compute.internal <none> onap onap-vid-vid-galera-config-4f274 0/1 Completed 0 4h 10.42.80.200 ip-172-31-33-223.us-east-2.compute.internal <none> onap onap-vid-vid-mariadb-galera-0 1/1 Running 0 4h 10.42.40.225 ip-172-31-45-152.us-east-2.compute.internal <none> onap onap-vnfsdk-vnfsdk-6b45bfffb4-phcwx 1/1 Running 0 4h 10.42.32.180 ip-172-31-38-95.us-east-2.compute.internal <none> onap onap-vnfsdk-vnfsdk-init-postgres-lf659 0/1 Completed 0 4h 10.42.238.204 ip-172-31-38-194.us-east-2.compute.internal <none> onap onap-vnfsdk-vnfsdk-pgpool-6874f7b695-69njk 1/1 Running 0 4h 10.42.239.14 ip-172-31-36-163.us-east-2.compute.internal <none> onap onap-vnfsdk-vnfsdk-pgpool-6874f7b695-pjmwp 1/1 Running 0 4h 10.42.171.177 ip-172-31-39-138.us-east-2.compute.internal <none> onap onap-vnfsdk-vnfsdk-postgres-0 1/1 Running 0 4h 10.42.106.183 ip-172-31-37-59.us-east-2.compute.internal <none> onap onap-vnfsdk-vnfsdk-postgres-1 1/1 Running 0 4h 10.42.47.66 ip-172-31-41-229.us-east-2.compute.internal <none> ubuntu@ip-172-31-40-250:~\$ kubectl get nodes -o wide NAME STATUS ROLES AGE VERSION INTERNAL-IP EXTERNAL-IP OS-IMAGE KERNEL-VERSION CONTAINER-RUNTIME ip-172-31-33-223.us-east-2.compute.internal Ready <none> 5h v1.11.2-rancher1 18.222.148.116 18.222.148.116 Ubuntu 16.04.1 LTS 4.4.0-1049-aws docker://17.3.2 ip-172-31-34-111.us-east-2.compute.internal Ready <none> 5h v1.11.2-rancher1 3.16.37.170 3.16.37.170 Ubuntu 16.04.1 LTS 4.4.0-1049-aws docker://17.3.2 ip-172-31-34-207.us-east-2.compute.internal Ready <none> 5h v1.11.2-rancher1 18.225.32.201 18.225.32.201 Ubuntu 16.04.1 LTS 4.4.0-1049-aws docker://17.3.2 ip-172-31-36-163.us-east-2.compute.internal Ready <none> 5h v1.11.2-rancher1 13.58.189.251 13.58.189.251 Ubuntu 16.04.1 LTS 4.4.0-1049-aws docker://17.3.2 ip-172-31-37-24.us-east-2.compute.internal Ready <none> 5h v1.11.2-rancher1 18.224.180.26 18.224.180.26 Ubuntu 16.04.1 LTS 4.4.0-1049-aws docker://17.3.2 ip-172-31-37-59.us-east-2.compute.internal Ready <none> 5h v1.11.2-rancher1 18.191.248.14 18.191.248.14 Ubuntu 16.04.1 LTS 4.4.0-1049-aws docker://17.3.2 ip-172-31-38-194.us-east-2.compute.internal Ready <none> 4h v1.11.2-rancher1 18.217.45.91 18.217.45.91 Ubuntu 16.04.1 LTS 4.4.0-1049-aws docker://17.3.2 ip-172-31-38-95.us-east-2.compute.internal Ready <none> 4h v1.11.2-rancher1 52.15.39.21 52.15.39.21 Ubuntu 16.04.1 LTS 4.4.0-1049-aws docker://17.3.2 ip-172-31-39-138.us-east-2.compute.internal Ready <none> 4h v1.11.2-rancher1 18.224.199.40 18.224.199.40 Ubuntu 16.04.1 LTS 4.4.0-1049-aws docker://17.3.2 ip-172-31-41-110.us-east-2.compute.internal Ready <none> 4h v1.11.2-rancher1 18.223.151.180 18.223.151.180 Ubuntu 16.04.1 LTS 4.4.0-1049-aws docker://17.3.2 ip-172-31-41-229.us-east-2.compute.internal Ready <none> 5h v1.11.2-rancher1 18.218.252.13 18.218.252.13 Ubuntu 16.04.1 LTS 4.4.0-1049-aws docker://17.3.2 ip-172-31-41-30.us-east-2.compute.internal Ready <none> 4h v1.11.2-rancher1 3.16.113.3 3.16.113.3 Ubuntu 16.04.1 LTS 4.4.0-1049-aws docker://17.3.2 ip-172-31-42-33.us-east-2.compute.internal Ready <none> 5h v1.11.2-rancher1 13.59.2.86 13.59.2.86 Ubuntu 16.04.1 LTS 4.4.0-1049-aws docker://17.3.2 ip-172-31-45-152.us-east-2.compute.internal Ready <none> 4h v1.11.2-rancher1 18.219.56.50 18.219.56.50 Ubuntu 16.04.1 LTS 4.4.0-1049-aws docker://17.3.2 ubuntu@ip-172-31-40-250:~\$ kubectl top nodes NAME CPU(cores) CPU% MEMORY(bytes) MEMORY% ip-172-31-33-223.us-east-2.compute.internal 852m 10% 13923Mi 90% ip-172-31-34-111.us-east-2.compute.internal 1160m 14% 11643Mi 75% ip-172-31-34-207.us-east-2.compute.internal 1101m 13% 7981Mi 51% ip-172-31-36-163.us-east-2.compute.internal 656m 8% 13377Mi 87% ip-172-31-37-24.us-east-2.compute.internal 401m 5% 8543Mi 55% ip-172-31-37-59.us-east-2.compute.internal 711m 8% 10873Mi 70% ip-172-31-38-194.us-east-2.compute.internal 1136m 14% 8195Mi 53%<br>ip-172-31-38-95.us-east-2.compute.internal 1195m 14% 9127Mi 59% ip-172-31-38-95.us-east-2.compute.internal 1195m 14% 9127Mi 59% ip-172-31-39-138.us-east-2.compute.internal 296m 3% 10870Mi 70%

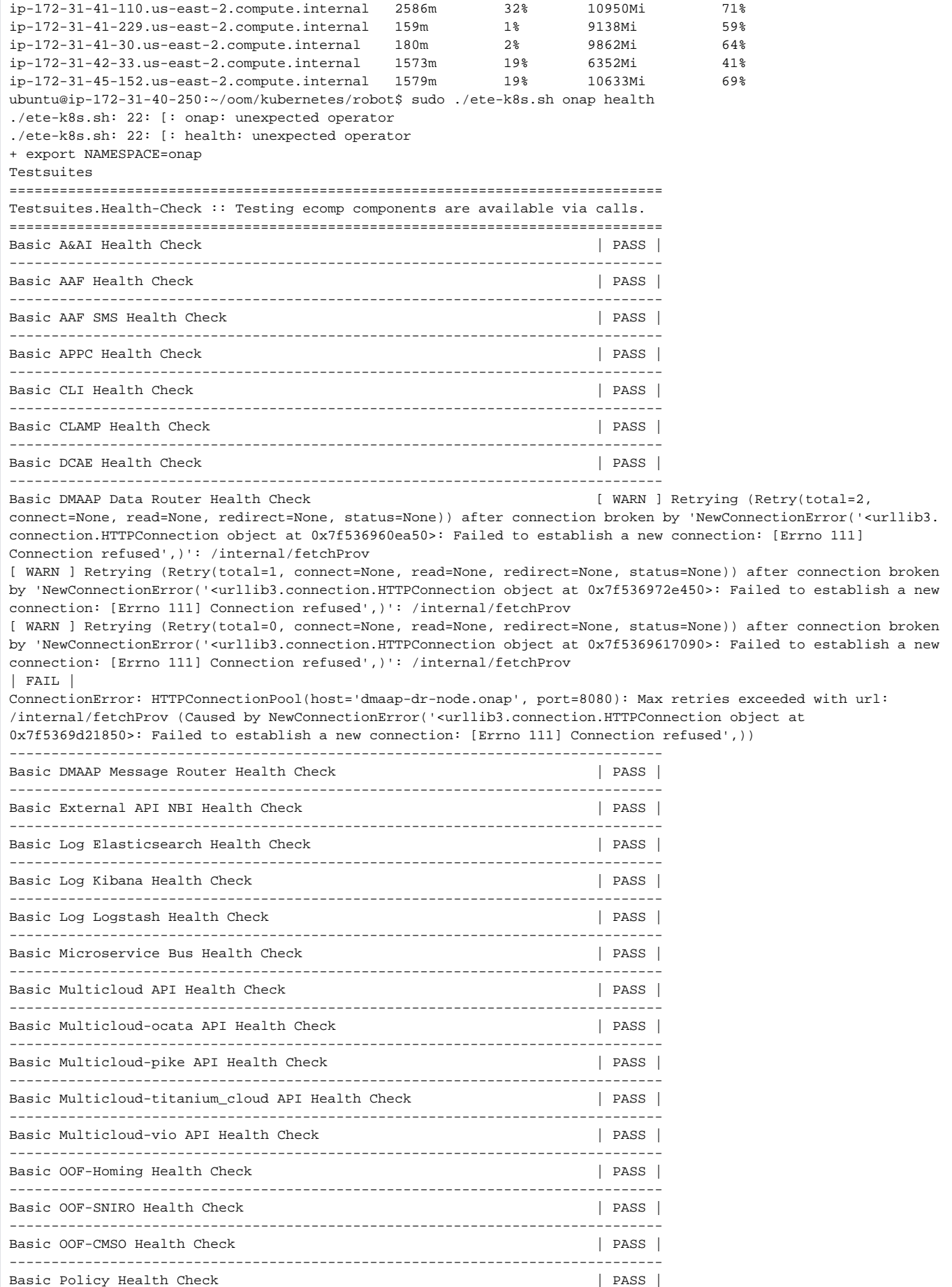

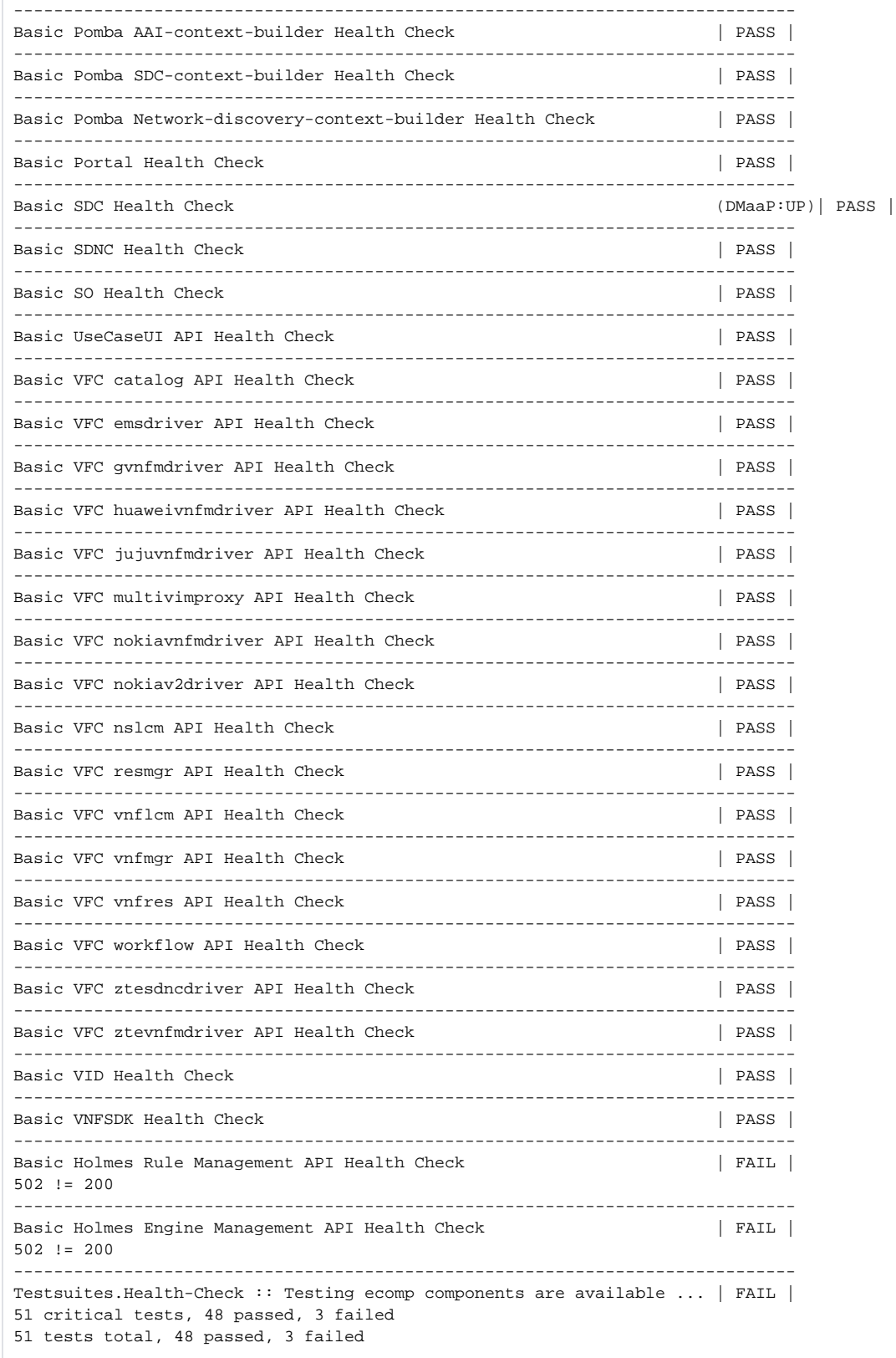

<span id="page-24-1"></span><span id="page-24-0"></span>ONAP Module Dependencies - Compile and Runtime

# Existing Library Research

<span id="page-25-0"></span>Portal/SDK

<span id="page-25-1"></span>SO

<span id="page-25-2"></span>AAI

# <span id="page-25-3"></span>Library Selected for Reference Implementation

<span id="page-25-4"></span>Java

<span id="page-25-5"></span>Python

# <span id="page-25-6"></span>Specification

Developed in Casablanca - implemented in Dublin - [ONAP Application Logging Specification v1.2 \(Casablanca\)](https://wiki.onap.org/pages/viewpage.action?pageId=28378955)

<span id="page-25-7"></span>Use Cases

<span id="page-25-8"></span>Design Issues

<span id="page-25-9"></span>Developer Guide Testing Guide

<span id="page-25-11"></span><span id="page-25-10"></span>Change Log